Муниципальное бюджетное общеобразовательное учреждение Курагинская средняя общеобразовательная школа №3

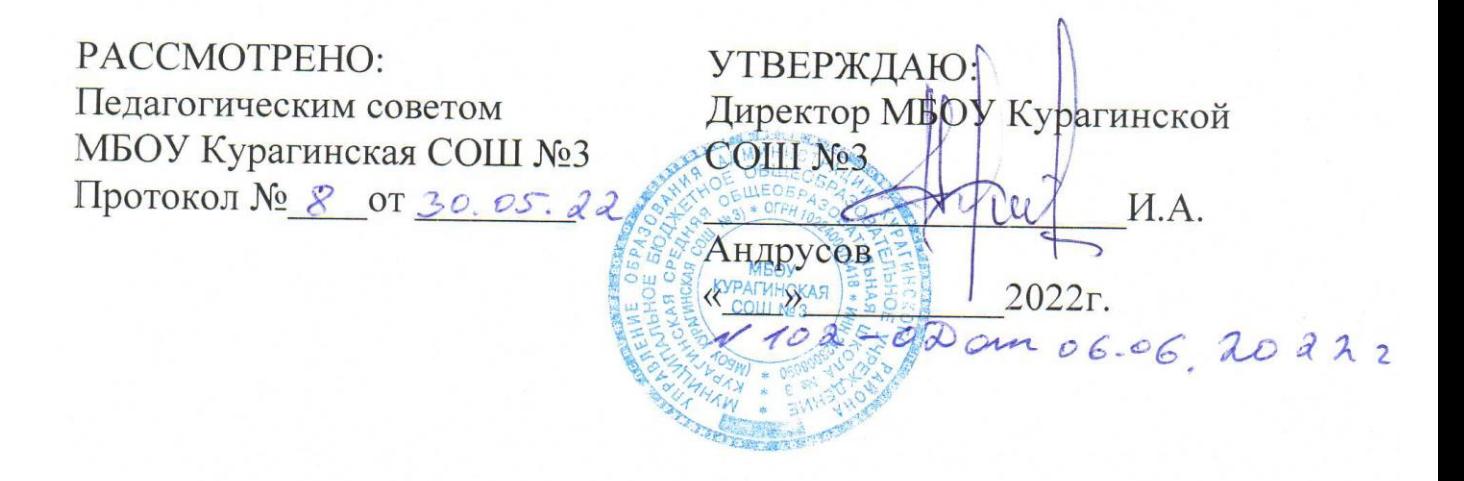

# ДОПОЛНИТЕЛЬНАЯ ОБЩЕОБРАЗОВАТЕЛЬНАЯ ОБЩЕРАЗВИВАЮЩАЯ ПРОГРАММА

### «Основы 3D моделирования»

Направленность программы: техническая Уровень программы: базовый Возраст обучающихся: 10-14 лет Срок реализации программы: 1 год (72 часа)

> Автор-составитель: Кузнецов Алексей Николаевич педагог дополнительного образования МБОУ Курагинская СОШ №3

пгт. Курагино, 2022 год

### **РАЗДЕЛ I «Комплекс основных характеристик образования: объем, содержание, планируемые результаты»**

## **1.1. Пояснительная записка**

3D-печать – процесс создания цельных трехмерных объектов практически любой геометрической формы на основе цифровой модели. 3D-печать основана на концепции построения объекта последовательно наносимыми слоями, отображающими контуры модели. Фактически, 3D-печать является полной противоположностью таких традиционных методов механического производства и обработки, как фрезеровка или резка, где формирование облика изделия происходит за счет удаления лишнего материала, т.н. «субтрактивное производство».

Курс 3D-моделирования разработан для погружения школьников в мир аддитивных технологий. Программа включает в себя изучение основ 3Dмоделирования (при помощи программы «Blender») и 3D- печати (через изучение строения и принципов работы 3D принтера Picaso 3D designer).

Дополнительная общеобразовательная общеразвивающая программа «Основы 3D моделирования» (далее Программа) имеет техническую направленность и реализуется на базовом уровне.

Программа разработана на основе нормативно - правовых документов:

− Федеральный закон от 29.12.2012 N 273-ФЗ (ред. от 30.12.2021) «Об образовании в Российской Федерации» (с изм. и доп., вступ. в силу с 01.03.2022).

− Стратегия развития воспитания в Российской Федерации до 2025 года, утвержденная распоряжением Правительства РФ от 29.05.2015 г. N 996-р.

− Концепция развития дополнительного образования детей до 2030 (Распоряжение Правительства РФ от 31.03.2022 г. N 678-р).

- Приказ Минпросвещения России от 27.07.2022 № 629 «Об утверждении Порядка организации и осуществления образовательной деятельности по дополнительным общеобразовательным программам».

− Приказ Министерства просвещения Российской Федерации от 03.09.2019 г. N 467 «Об утверждении Целевой модели развития региональных систем дополнительного образования детей».

− Приказ Министерства образования и науки Российской Федерации от 23 августа 2017 г. N 816 «Об утверждении Порядка применения организациями, осуществляющими образовательную деятельность, электронного обучения, дистанционных образовательных технологий при реализации образовательных программ».

− Письмо Министерства образования и науки Российской Федерации от 18.11.2015 г. N 09-3242 «О направлении методических рекомендаций по проектированию дополнительных общеразвивающих программ (включая разноуровневые программы)».

− Письмо Министерства просвещения Российской Федерации от 31.01.2022 N ДГ-245/06 «О направлении методических рекомендаций» (вместе с «Методическими рекомендациями по реализации дополнительных

общеобразовательных программ с применением электронного обучения и дистанционных образовательных технологий»).

− Постановление Главного государственного санитарного врача Российской Федерации от 28.09.2020 г. N 28 «Об утверждении СанПиН 2.4.3648-20 «Санитарно-эпидемиологические требования к организациям воспитания и обучения, отдыха и оздоровления детей и молодежи».

**Актуальность Программы** обусловлена практически повсеместным использованием 3D-технологий в различных отраслях и сферах деятельности, знание которых становится все более необходимым для полноценного развития личности. 3D моделирование позволяет человеку увидеть объекты в том виде, какими они являются в действительности. Это значит, что 3D-технологии дают возможность сэкономить огромное количество средств и времени, поскольку для презентации, например, больших проектов, необходимо приложение огромных усилий, но 3D моделирование позволяет существенно их сократить.

**Новизна Программы** заключается в общей концепции развития у обучающихся объемно-пространственного творческого мышления, освоения навыка перехода от изображения идеи на бумаге к воплощению идеи в объеме при помощи редактора трехмерной графики «Blender» и после воссоздания модели на 3D принтере. Обучающиеся постигают физику процессов происходящих в 3D принтере во время его работы, включая прогрев экструдера, работа двигателя, перемещение экструдера по 3 осям.

Содержание подобрано таким образом, чтобы в полном объёме использовать многообразие элементов учебно-материальной базы Центра образования цифрового и гуманитарного профилей «Точка роста».

**Педагогическая целесообразность Программы** заключается в интеграции технической и творческой художественной направленности в одной Программе. Присутствуют методы практико-ориентированной деятельности (упражнения), а также наглядный метод организации образовательного процесса (демонстрация картинок, схем, фотографий, видеоматериала).

Обучающийся параллельно развивает и технические навыки, и художественно - эстетические, понимает их взаимосвязь, учится решать комплексные задачи, требующие одновременно и логического, и творческого подхода. Такой подход в полной мере позволяет реализовать профессиональное самоопределение учащегося, а также его интеллектуальное и творческое развитие как целостной личности, а также на выработку навыков командного решения поставленных и возникающих задач, создания правильной мотивации к достижению целей. Обучающиеся в группах не являются конкурентами друг для друга, они учатся работать вместе, коллективно анализировать и сравнивать различные инструмента программы, искать методы исправления недостатков и использования преимуществ.

**Отличительной особенностью** данной программы является ее направленность на выработку у детей навыков командного решения поставленных и возникающих задач, создания правильной мотивации к достижению целей. Также важной отличительной особенностью Программы является структура изложения занятий, подразумевающая собой деление на компетенции и навыки.

**Адресатом программы** является обучающийся от 10 до 14 лет любого пола, желающий овладеть навыками 3D-моделирования, а также раскрыть свои творческие способности. Это творческий ребенок, любящий моделировать и конструировать, желающий впоследствии выбрать профессию архитектора, инженера, конструктора, дизайнера, мультипликатора и другие. Необходимость предварительной подготовки не предусматривается, но важна общая направленная мотивация на овладение предметом. Планируемый охват учащихся в группах составляет от 10 до 12 человек.

*Уровень программы* - базовый.

*Объем и сроки реализации программы:* **-** программы рассчитаны на 1 учебный год (36 недель) с объёмом 72 часа.

*Форма обучения:* очная, но может быть реализована и в дистанционно.

*Режим занятий:* 72 академических часа в год; занятия проводятся 2 раза в неделю по 1 часу (1 занятие по 40 минут).

*Форма проведения занятий* – индивидуально-групповая.

*Виды занятий*, реализуемых в рамках данной образовательной программы: практическое занятие, теоретическое занятие, лекция самостоятельная работа, опрос, тестирование, урок проверки и коррекции знаний и умений.

В течение учебного года может производиться дополнительный набор обучающихся в группы при наличии свободных мест.

Набор обучающихся на Программу проводится по заявлениям родителей, законных представителей на имя директора школы. Это является основанием для зачисления на обучение.

#### **1.2. Цель и задачи**

**Цель программы:** формирование у обучающихся устойчивого интереса к изучению 3D-моделирования и развитие личности ребенка, способного к творческому самовыражению через овладение базовых инженерных навыков в области 3D-моделирования.

#### **Задачи** программы:

*Образовательные (предметные)***:**

- научить основам трехмерного моделирования;

- эксплуатировать электрооборудование с соблюдением норм техники безопасности и правил эксплуатации;

- научить основам эксплуатации 3D-принтеров и соответствующего программного обеспечения;

- научить создавать и вести проекты от идеи до готового продукта;

- обучить создавать трехмерные модели с помощью программы «Blender» и адаптировать их для 3D-печати;

- обучить ставить и решать элементарные задачи, требующие технического решения;

- обучить интерфейсу программы «Blender», основным этапам создания 3D-

модели, различным видам ПО для создания 3D-моделей;

- обучить истории возникновения 3D-печати, особенности её развития, существующие технологии;

- развить конструкторские, инженерные и вычислительные навыки;

*Личностные:*

- развить психофизиологические качества: память, внимание, способность логически мыслить, анализировать, концентрировать внимание на главной задаче;

- развить умение ответственно относиться к проблемам общества, оказывать взаимопомощь в различных ситуациях;

- развить умение культурного и вежливого общения с окружающими;

*Метапредметные:*

- развить творческую инициативу и самостоятельность;

- научить применять знания, умения и навыки, полученные при изучении других предметов: математики, физики, информатики, технологии; развить умение собирать, анализировать и систематизировать информацию;

- научить применять знания, полученные в ходе реализации данной программы в других областях знаний.

- развить мотивацию и заинтересованность к естественным наукам, развиваться в различных направлениях знаний.

- научить работать в коллективе, эффективно распределять обязанности;

- воспитать умение культурного и вежливого общения с окружающими.

#### **1.3. Содержание программы**

#### **Учебный план**

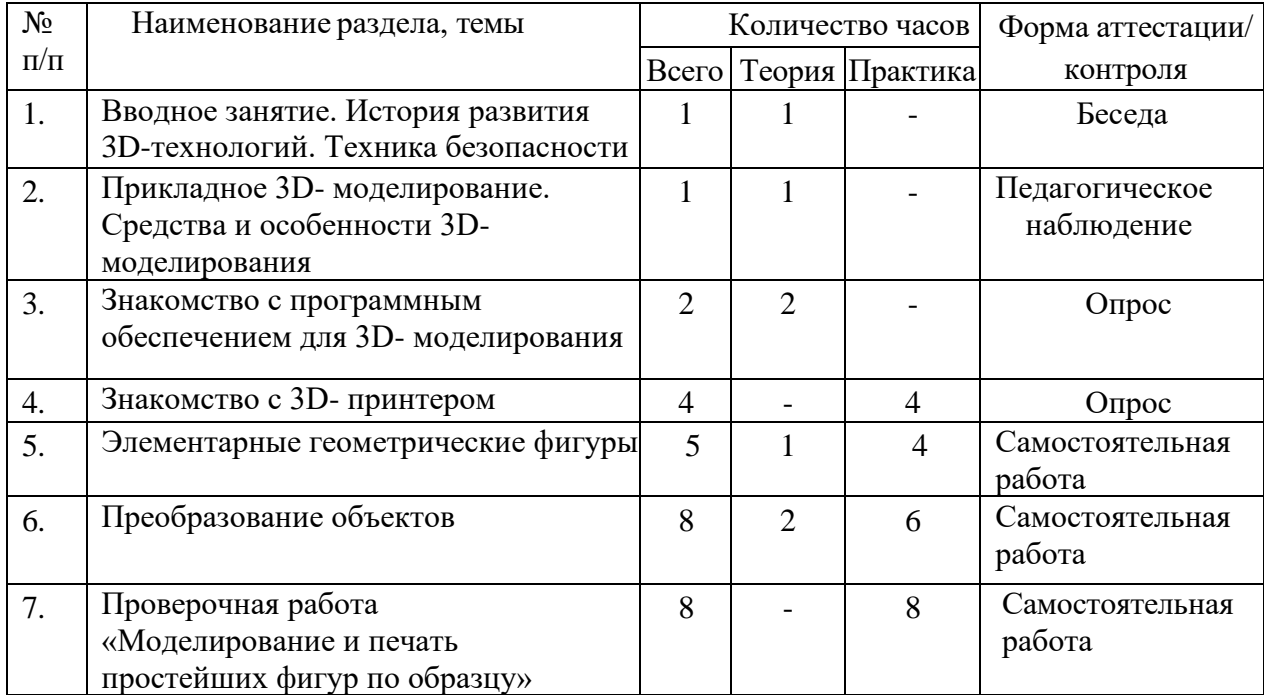

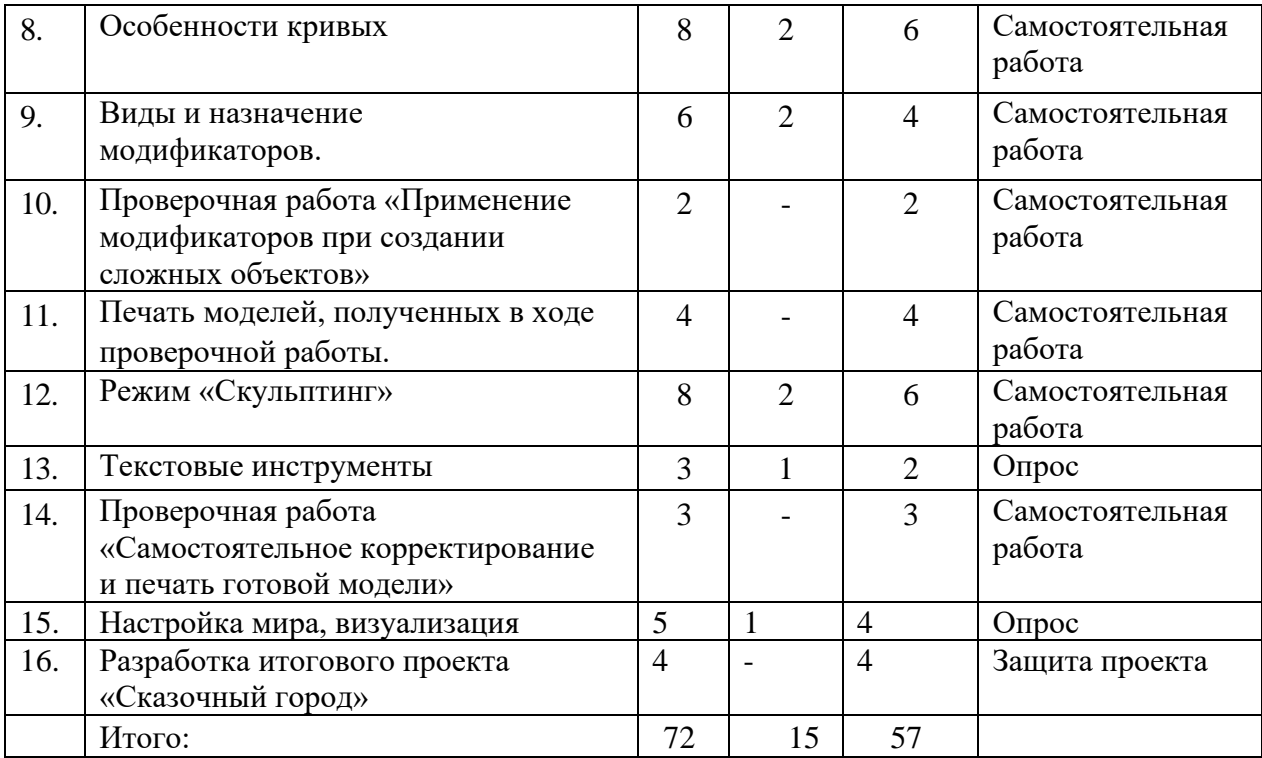

#### **Содержание учебного плана**

*1. Вводное занятие. История развития 3D-технологий. Техника безопасности.*

*Теория:* история возникновения аддитивных технологий и 3Dтехнологий. Техника безопасности. Перспективы отрасли.

*Форма контроля:* беседа.

*2. Прикладное 3D-моделирование. Средства и особенности 3Dмоделирования.*

*Теория:* существующие доступные средства 3D-моделирования. Особенности прикладного 3D-моделирования.

*Форма контроля:* педагогическое наблюдение.

#### *3. Знакомство с программным обеспечением для 3D-моделирования.*

*Теория:* запуск программы, знакомство с интерфейсом и инструментарием.

*Практика:* интуитивное создание простейших 3D-моделей. Наглядный разбор ошибок.

*Форма контроля:* опрос.

#### *4. Знакомство с 3D-принтером.*

*Практика:* запуск и калибровка 3D-принтера. Заправка пластика и подготовка к печати.

*Форма контроля:* опрос.

### *5. Элементарные геометрические фигуры.*

*Теория:* обсуждение простейших геометрических форм, их параметров и способов моделирования.

*Практика:* моделирование простейших геометрических фигур (шар,

куб, параллелепипед, цилиндр, конус и пр). Печать простейших геометрических фигур. Определение проблем при печати различных фигур.

*Форма контроля:* самостоятельная работа.

#### *6. Преобразование объектов.*

*Теория:* изучение способов преобразования (перемещение, масштабирование, поворот, растяжение-сжатие, дублирование).

*Практика:* применение способов преобразования (перемещение, масштабирование, поворот, растяжение-сжатие, дублирование) при трехмерном моделировании. Моделирование и печать молекулы воды. Моделирование и печать чашки.

*Форма контроля:* самостоятельная работа.

*7. Проверочная работа «Моделирование и печать простейших фигур по образцу».*

*Практика:* выполнение проверочной работы.

*Форма контроля:* самостоятельная работа.

#### *8. Особенности кривых.*

*Теория:* знакомство с кривыми в трехмерном пространстве.

*Практика:* моделирование и печать шахматных фигур.

*Форма контроля:* самостоятельная работа.

### *9. Виды и назначение модификаторов.*

*Теория:* изучение свойств и назначений модификаторов (на примере «Отражение», «Подразделение поверхности», «Винт», «Массив»).

*Практика:* применение свойств и назначений модификаторов при трехмерном моделировании. «Моделирование и печать фигур по образцу». Изучение модификатора «Логический».

*Практика:* моделирование и печать головки сыра (с применением модификаторов).

*Форма контроля:* самостоятельная работа.

### *10. Проверочная работа «Применение модификаторов при создании сложных объектов».*

*Практика:* проверочная работа «Применение модификаторов при создании сложных объектов»*.*

*Форма контроля:* самостоятельная работа.

# *11. Практическая работа: печать моделей, полученных в ходе проверочной работы.*

*Практика:* печать моделей, полученных в ходе проверочной работы*.*

*Форма контроля:* самостоятельная работа.

#### *12. Режим «Скульптинг».*

*Теория:* знакомство с инструментарием режима «Скульптинг».

*Практика:* создание и печать моделей с применением режима «Скульптинг».

*Форма контроля:* самостоятельная работа.

#### *13. Текстовые инструменты.*

*Теория:* создание текстовых моделей с применением 3D-технологий . *Практика:* создание и печать текстовых моделей.

*Форма контроля:* опрос.

*14. Проверочная работа «Самостоятельное корректирование и печать готовой модели».*

*Практика:* Проверочная работа «Самостоятельное корректирование и печать готовой модели»*.*

*Форма контроля:* самостоятельная работа.

*15. Настройка мира, визуализация.*

*Теория:* Материалы и текстурирование. Источники света. Визуализация. *Практика:* применение материалов и текстурирования. Выставление источников света. Визуализация.

*Форма контроля:* опрос.

#### *16. Разработка итогового проекта.*

*Теория:* проектная деятельность в 3D-моделировании. Разработка идей (мозговой штурм).

*Практика:* моделирование проекта. Печать модели проекта. Презентация проекта «Сказочный город».

*Форма контроля:* защита проекта.

### **1.4. Планируемые результаты**

По окончании курса программы обучающиеся будут:

*Образовательные (предметные):*

- использовать электрооборудование с соблюдением норм техники безопасности и правил эксплуатации;

- создавать трехмерные модели с помощью программы «Blender» и адаптировать их для 3D-печати;

- включать и выключать 3D-принтер, запускать печать, снимать готовое изделие с рабочего стола, подбирать настройки печати необходимые для данной конкретной задачи;

- ставить и решать элементарные задачи, требующие технического решения;

- знать интерфейс программы «Blender»;

- знать основные этапы создания 3D-модели;

- знать различные виды ПО для управления 3D-принтером и для создания 3Dмоделей;

- знать историю возникновения 3D-печати, особенности её развития, существующие технологии;

- уметь применять полученные конструкторские, инженерные и вычислительные навыки;

*Личностные:*

- уметь культурно и вежливо общаться с окружающими;

- уметь логически мыслить, анализировать, концентрировать внимание на главной задаче;

- уметь ответственно относиться к проблемам общества, оказывать взаимопомощь в различных ситуациях;

*Метапредметные:*

- уметь проявлять творческую инициативу и самостоятельность;

- уметь применять знания, умения и навыки, полученные при изучении других предметов: математики, физики, информатики, технологии; развить умение собирать, анализировать и систематизировать информацию;

- уметь применять знания, полученные в ходе реализации данной программы в других областях знаний.

- иметь заинтересованность к естественным наукам, развиваться в различных направлениях знаний.

- уметь работать в коллективе, эффективно распределять обязанности; уметь культурного и вежливого общения с окружающими.

### **Раздел 2.Комплекс организационно-педагогических условий.**

# **2.1. Календарный учебный график.**

Организация занятий по данной программе определяется календарным учебным графиком.

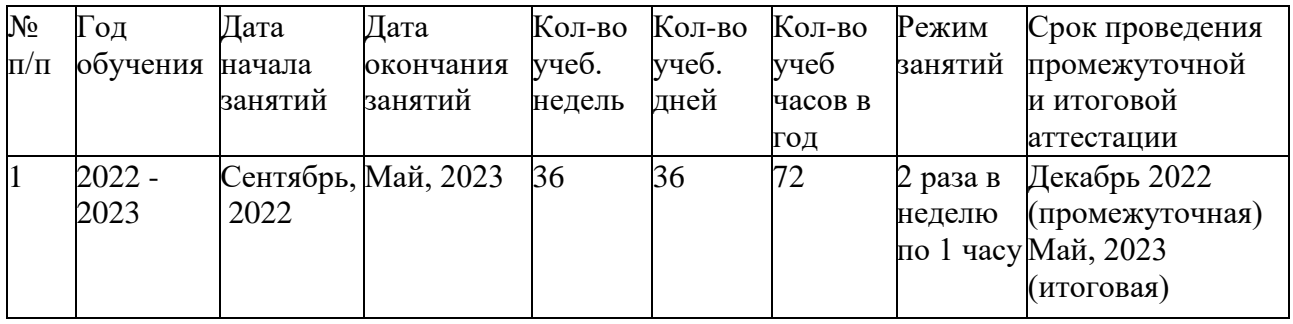

Учебные занятия проводятся в соответствии с расписанием, утвержденным директором Учреждения. Время осенних, зимних и весенних каникул являются рабочим временем педагогических работников организации.

# **2.2. Условия реализации Программы**

**Материально-техническая база.** Занятия проводятся в кабинете центра образования цифрового и гуманитарного профилей "Точка роста" оснащённый оборудованием.

Перечень оборудования:

1. Посадочные места по количеству обучающихся - 10 шт.

2. Климатическая система – 0 шт.

3. Персональный компьютер с выходом в сеть Интернет – 11 шт.

4. 3D-принтер – 1 шт.

5. Расходные материалы для 3D-принтера (пластик) – 3 катушек (по 1кг) диаметр 1.75мм

6. Расходные материалы для 3D-принтера (клей-карандаш) - 1 шт.

7. Рабочее место преподавателя - 1 шт.

8. Мультимедийный проектор - 1 шт.

**Информационное обеспечение:** информационноиллюстративный материал, видеоматериал на тему «3D-моделирование».

**Кадровое обеспечение:** качество образовательного процесса обучающихся зависит от кадрового потенциала Программы. Педагог дополнительного образования, реализующий данную Программу имеет высшее образование.

#### **2.3Формы аттестации**

Основной формой подведения итогов работы по Программе – аттестация обучающихся. Аттестация проводится в соответствии с положением о текущем контроле успеваемости, промежуточной и итоговой аттестации обучающихся.

Промежуточная аттестация представляет собой оценку качества усвоения обучающимся содержания какой-либо темы, раздела или блока образовательной Программы по окончании их изучения.

Итоговая аттестация – представляет собой оценку качества усвоения обучающимся содержания дополнительной образовательной Программы по итогам учебного года, а также за весь период обучения в соответствии с требованиями, изложенными в разделе «Отслеживание результативности освоения образовательной программы».

Промежуточная аттестация: проводится в декабре и осуществляется в виде теста (Приложение 1).

Итоговая аттестация проходит в мае в виде защиты проекта.

Формы оценивания разнообразны: тестирование, анкетирование, участие в конкурсах технической направленности.

Формы предъявления и демонстрации текущих образовательных результатов:

- аналитический материал по итогам проведения тестов;

- открытое занятие;

- педагогическое наблюдение.

#### **Критерии оценивания знаний учащихся по итогам проведения промежуточного контроля**

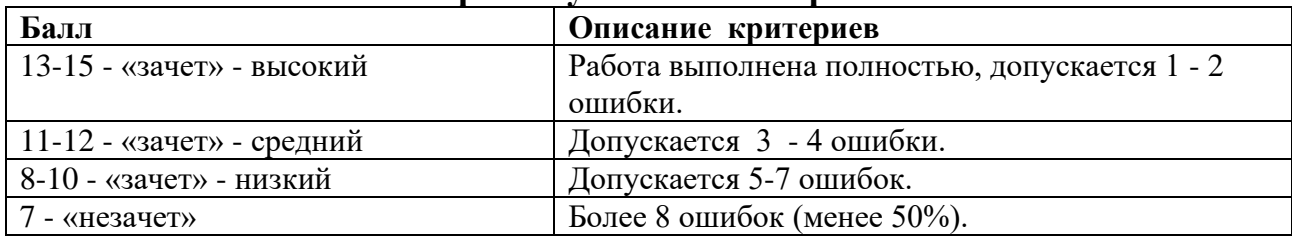

#### **Оценочные материалы**

В качестве оценочного материала используется диагностическая методика, разработанная автором данной программы (см. Приложение 2).

Методика опирается на качественные критерии уровня освоения программы. Среди *критериев* можно перечислить:

1 Освоение основ эксплуатации 3D-принтеров и соответствующего программного обеспечения;

2 Приобретение теоретических и практических знаний в области 3D моделирования и прототипирования;

3 Приобретение навыков создания проектов;

4 Способность работать в команде;

5 Способность ставить и решать задачи;

6 Освоение различных видов программного обеспечения.

Принята следующая система *уровня освоения программы*: низкий, средний, высокий.

#### **Критерии оценивания освоения программы обучающимися:**

1. Высокий уровень

Обучающийся владеет знаниями и умениями, в соответствии с требованиями программы, имеет определенные достижения в своей деятельности, заинтересован конкретной деятельностью, активен и инициативен. Обучающийся выполняет задания без особых затруднений, проявляет творческий подход при выполнении проектов. Обучающийся уверенно защищает минипроекты, владеет терминологией, участвует в конкурсах и занимает призовые места.

2. Средний уровень

Обучающийся владеет основными знаниями и умениями, предлагаемыми программой, с программой справляется, но иногда испытывает трудности при выполнении самостоятельных работ. Занятия для него не обременительны, занимается с интересом, но больших достижений не добивается. При защите мини-проектов прибегает к помощи педагога. Участвует в конкурсах, но не занимает призовые места.

3. Низкий уровень

Обучающийся в полном объеме программу не усвоил. Имеет основные знания и умения, но реализовать их в своей деятельности не может. Занимается без особого интереса, самостоятельности не проявляет. Участвует в конкурсах в качестве зрителя.

#### **2.4Методические материалы**

В ходе реализации данной программы могут быть использованы разнообразные *методы обучения*: словесный (беседы, устное изложение педагога), наглядный (использование информационных плакатов и таблиц), объяснительно-иллюстративный (презентации, учебные фильмы), практический методы (практические работы, проектная деятельность). Различные *методы воспитания* (убеждение, поощрение, упражнение, стимулирование, мотивация) и *педагогические технологии*: технология проектной деятельности, технология исследовательской деятельности, информационные технологии (технология индивидуализации обучения, группового обучения, коллективного взаимообучения). *Формы организации*  *учебного занятия*: беседа, защита проектов, игра, лекция, мастеркласс, «мозговой штурм», наблюдение, практическое занятие, презентация, семинар, творческая мастерская.

Общий *алгоритм проведения занятий*:

- 1. подготовка (подготовка рабочего пространства, инвентаря, технических средств);
- 2. теория (теоретическая часть занятия);
- 3. практика (практическая часть занятия, моделирование в среде программы Blender, печать моделей на 3D принтере);
- 4. подведение итогов (подведение итогов занятия, уборка рабочего места).

*Дидактические материалы:*

- тематические текстовые подборки (лекционный материал, разъяснения);

- чертежи, пособия;
- темы и описание обучающих, практических заданий;
- изображение образцов изделий, тематические фотоподборки;
- видеопрезентации, электронные презентации;
- публикации в СМИ.

Каждый обучающийся должен иметь доступ к современному персональному компьютеру, обеспечивающему возможность создания графических объектов. Обязательно наличие на рабочем месте компьютерной мыши. На компьютере должно быть предустановлено свободно распространяемое программное обеспечение: графический редактор MakerBot Print, позволяющее отрабатывать навыки трехмерного моделирования.

Средством наглядности служит оборудование для мультимедийных демонстраций (компьютер и мультимедийный проектор), позволяющее вести обсуждение теории и результатов практических работ обучающихся.

# **2.5 Список литературы**

*1. Для педагога:*

Доступная 3D-печать для науки образования и устойчивого развития (Low-cost 3D Printing for Science, Education and Sustainable Development), E. Canessa, C. Fonda и M. Zennaro2014; [http://www.blender.org](http://www.blender.org/) – сайт программы Blender;

[http://so3Day.ru-](http://so3day.ru-/) сайт Станции трёхмерной печати;

[http://3dtoday.ru](http://3dtoday.ru/) – портал, посвящённый 3D-печати и 3D-

технологиям; [http://thingiverse.com –](http://thingiverse.com/) международная библиотека 3D-моделей

*2. Для учащихся:*

Blender Basics,– учебное пособие, 4-е издание, 2016;

Blender 2.6, Андрей Прахов 2013

Blender for 3D Printing – учебное пособие по использованию программы Blender в 3D-печати

*3. Для родителей:*

А.С.Макаренко. Педагогическая поэма / А.С. Макаренко. – Москва: Манн, Иванов и Фербер, 2016. –720 с.

А.С.Макаренко. Книга для родителей / А.С.Макаренко. –Москва: ИТРК, 2014. –208 с

# Тест «Основные понятия 3d моделирования. Сферы применения» (промежуточная аттестация)

Вопрос 1 Как называют человека, работающего с 3D-моделями?

- 3D-художник
- 3D-строитель
- 3D-механик
- 3D-рисовальщик

Вопрос 2 Где наиболее широко применяется трёхмерная графика? (возможны несколько вариантов ответа)

- В кинематографе
- В театре
- Дома
- В компьютерных играх
- В докладах и рефератах

Вопрос 3 Интерес к моделированию появился благодаря крупнейшим индустриям развлечений, каким?

- Кино, видео игры и виртуальная реальность
- Кино
- Кино, видео игры и видео

Вопрос 4 Какова точность воссоздания 3D-моделей артефактов?

- Средняя
- Низкая
- Высокая

Вопрос 5 Выберите верную расшифровку аббревиатуры "3D"

- 3 Doctors
- 3 Dimensions
- 3 Digitals
- 3 Diamonds

# **Вопрос 6 На этом этапе математическая (векторная) пространственная модель превращается в плоскую (растровую) картинку?**

Алгоритмирование

- Текстурирование
- Моделирование
- Рендеринг

Вопрос 7 Из чего состоит любой объект в 3d-моделях?

- Платформа
- Плацдарм
- Полигон
- Поле

Вопрос 8 Является ли трёхмерная графика видом векторной графики?

- $\Box$ a
- Нет

### **Диагностическая карта достижений учащегося**

### **Критерий уровня освоения программы:**

- 1 Уровень освоения программы
- 2 Качество выполнения творческого задания
- 3 Качество выполнения практического задания
- 4 Степень вовлеченности в учебный процесс
- 5 Степень вовлеченности в обсуждение

#### **Уровни освоения программы по представленным критериям**: низкий, средний, высокий.

#### **ФИО обучающегося** Тема Критерий уровня усвоения программы Уровень усвоения программы Вводное занятие. История развития 3D- технологий. Техника безопасности Прикладное 3D- моделирование. Средства и особенности 3Dмоделирования Знакомство с программным обеспечением для 3Dмоделирования Знакомство с 3D- принтером Элементарные геометрические фигуры Преобразование объектов Проверочная работа «Моделирование и печать простейших фигур по образцу» Особенности кривых Виды и назначение модификаторов. Проверочная работа «Применение модификаторов при создании сложных объектов» Печать моделей, полученных в ходе проверочной работы. Режим «Скульптинг» Текстовые инструменты Проверочная работа «Самостоятельное корректирование и печать готовой модели» Настройка мира, визуализация Разработка итогового проекта «Сказочный город»

### **Сокращения**: Н. – низкий С. - средний В. – высокий

# **Календарно-тематическое планирование на 2022-2023 учебный год**

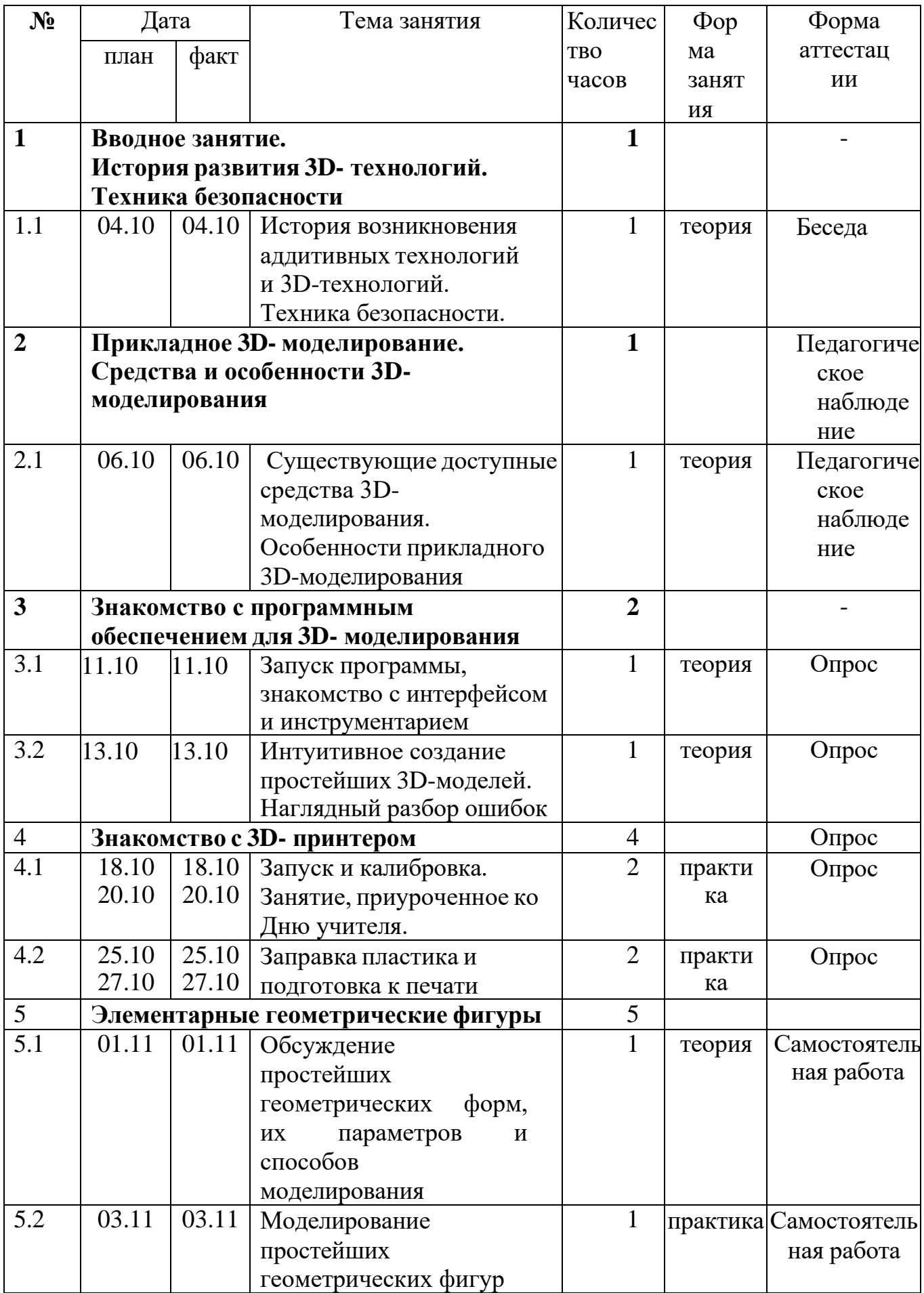

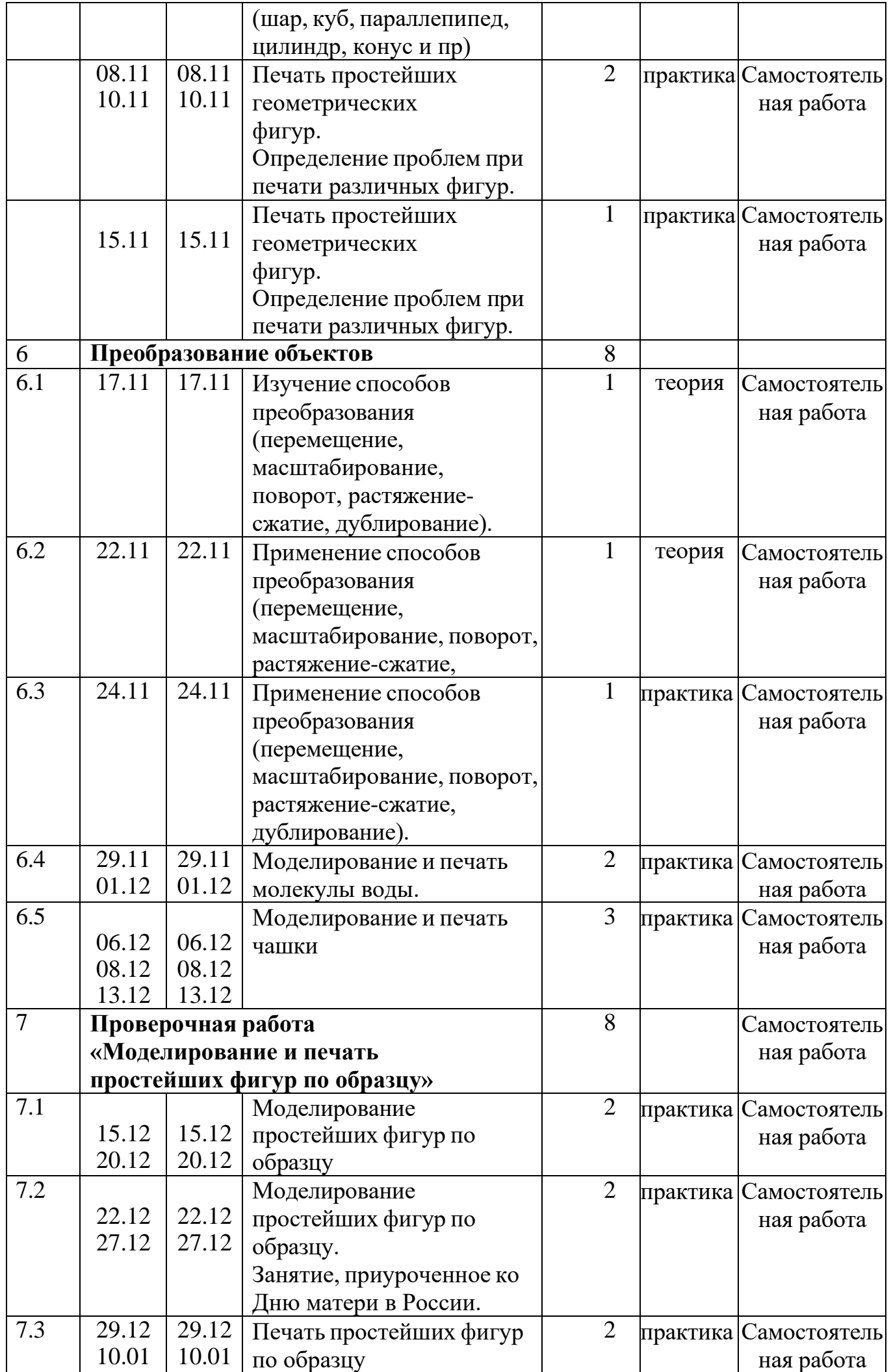

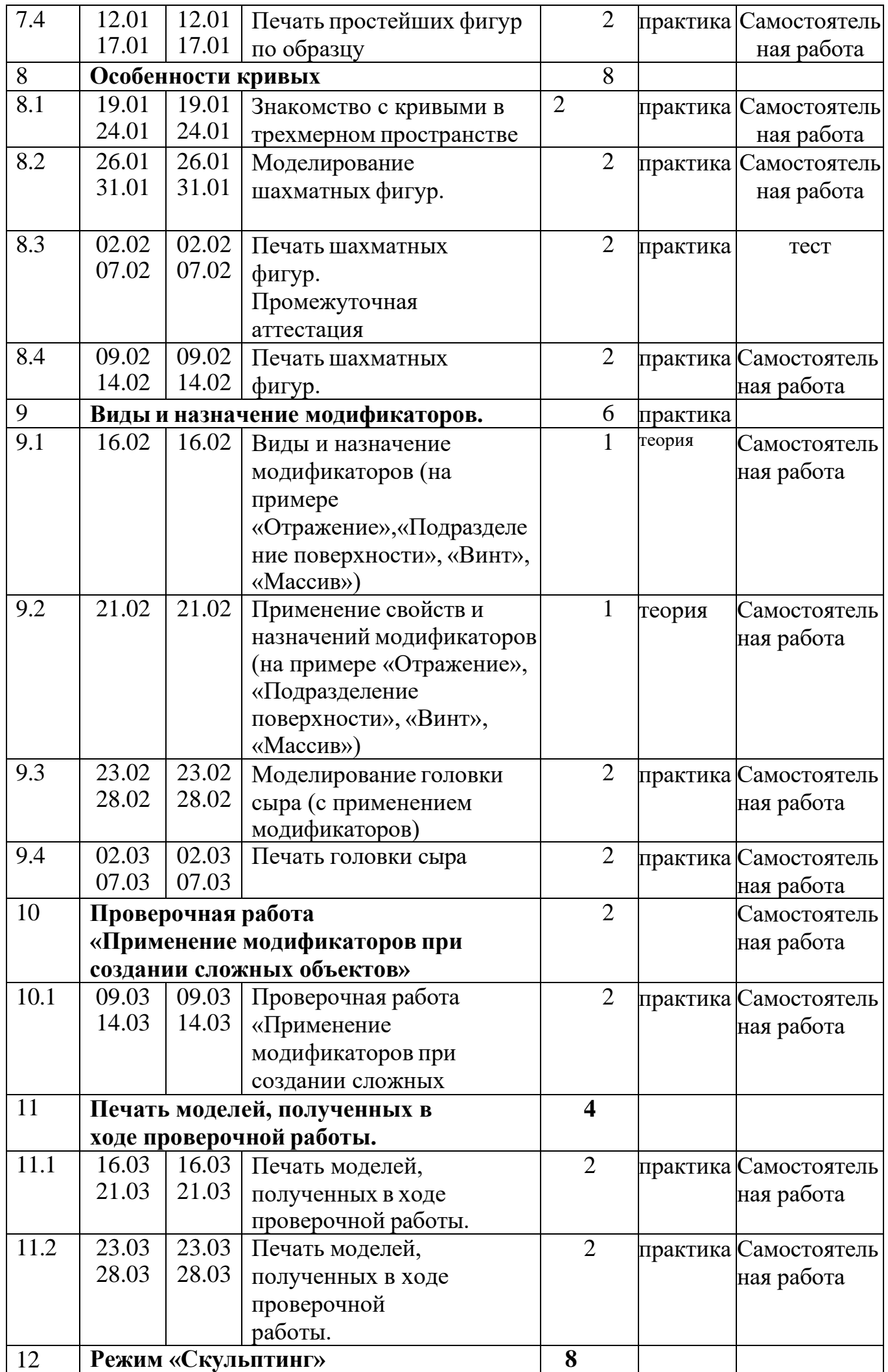

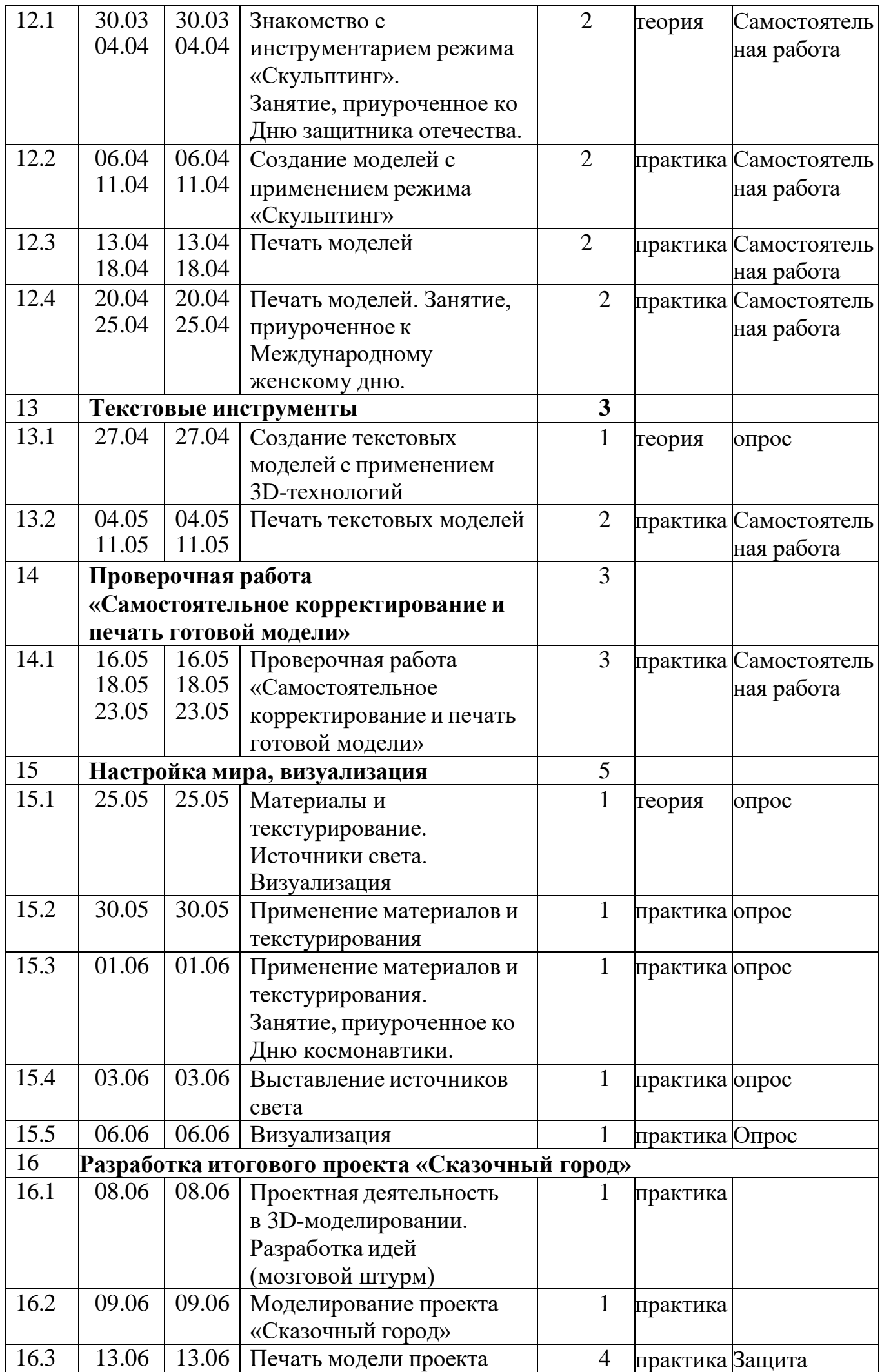

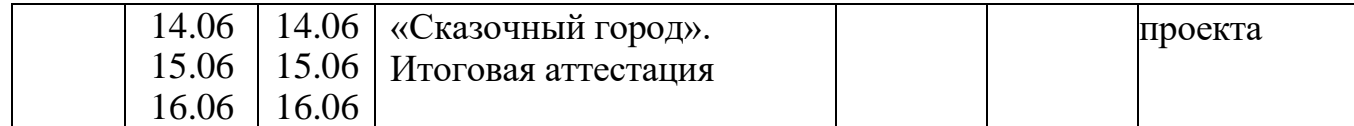